BeRTOS SDK Crack [April-2022]

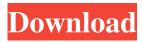

#### **BeRTOS SDK For Windows**

BeRTOS is a real time open source operating system supplied with drivers and libraries designed for the rapid development of embedded software. Perfect for building commercial applications with no license costs nor royalties, BeRTOS allows you to cut the economic investment for your products. Give BeRTOS SDK Crack Free Download a try to fully assess its capabilities! BeRTOS SDK Torrent Download Features: • Unlimited number of processes • Multiple tasks and threads • Advanced scheduling • Thread and process priorities • User mode and kernel mode • Tight memory management • File system/linker/debugger and library management • Advanced device drivers • Interrupts on multiple threads and tasks • Hardware resources (ports, timers, I/O, etc.) • Device support (serial port, UART, timer, etc.) • DMA on multiple tasks and threads • Virtual memory and process memory • Debugger (breakpoints, single stepping, etc.) • Overlapping and nested interrupt support • Loadable and unloadable modules • OS itself is RTOS • Open Source license How to use BeRTOS SDK In this presentation we are going to cover the core of BeRTOS development (or you can say beOS core) using • libRTOS • BeOS kernel How to Install BeRTOS SDK Unzip the files and replace the {bertos} path with your BeRTOS SDK path in you Project properties. How to Build a Project Using BeRTOS SDK Creating a project, you need to initialize files with the following identifiers. These identifiers are mandatory fields of the make command. 1) Makefile 2) bertos.c 3) bertos.lds 4) bertos.lds Example Build Process cd BeRTOS ./make env CC="csc /path-to-binaries" gcc ./make obj-bin Run the example ./start Full source code and documentation (including sample applications) can be found on the project web site To download the example run the make command with the -r switch to recurse the source tree: ./make -r License The BeRTOS and BeRTOS SDK are open source under the GNU General Public License (GPL) version 2.0. The BeRTOS device driver code can be found in the gnuradio.org repository (

## **BeRTOS SDK**

BeRTOS SDK contains all the necessary drivers and libraries for writing your next embedded applications, perfectly adapted to a vast and varied market: electronics, sensors, industrial automation and medical devices. With BeRTOS SDK, your ideas can quickly turn into real embedded products! BeRTOS SDK features: Dedicated OS for embedded developers: BeRTOS is a realtime open source OS made for high-performance embedded projects, and with the BeRTOS SDK, you can take advantage of this power to write industrial-grade software for your next engineering project. New protocols : BeRTOS SDK 4.3 includes several new protocols, notably Xbee, Zigbee, TRX, CAN-FD and Modbus. Higher performance and stability : BeRTOS SDK 4.3 brings two major improvements to run and develop your applications: a new dynamic linker for faster loading and startup time (0.5 secs!), and the new BeRTOS4 kernel (1.7 secs) introduces an improved processor scheduler and scheduling for the Cortex-M3, ARM7, ARM9 and ARM11. User friendly Developer Environment : BeRTOS SDK is compliant with the BeDevelop and the BRLib toolkits, with full support for the C/C++, C# and VB.NET languages, with complete debug and trace facilities. Many functions included : the BeRTOS SDK contains all the drivers needed to build your applications, so you only need to write and test your code. Use Qt, your favorite framework : BeRTOS SDK is compatible with the Qt framework. Choose from the following licenses : BeRTOS SDK is distributed under the GNU General Public License Version 3, and it is available in three different versions for developers from a single source code version (Source) or from an instance of compiled objects (Objects). The BeOSTM operating system has remained relevant to this day in the fields of high-end multimedia and powerful devices, more recently, one of the most well-known recent BeOS products was the BeOS X operating system based on the BeOS R5. With the latest release of the BeOS X operating system version 10, you can share your most precious memories of this feature-rich, multimedia-oriented operating system with the computing public now, all together. The stable and high performance of this unique operating system has made a lot of you old memories come back to life and rekindled the desire to look back. 09e8f5149f

# BeRTOS SDK Crack+ With Serial Key Free Download [2022-Latest]

Provides the main interfaces to interact with BeRTOS real-time operating system, including command processing, file input and output, disk and network I/O, and timer, interrupt and events interfaces. The BeRTOS SDK is a set of C/C++ and Assembly language codes for embedding the BeRTOS operating system within a C/C++ product. The BeRTOS SDK is designed to minimize the amount of time and effort required to write embedded operating systems. For an online BeRTOS SDK tutorial, please go to Exclusions: 1. This version of the SDK contains the Burtono International (BIN) files, which must be obtained separately from Burtono.com. This is the official Burtono website, from where you can download the latest version of BeRTOS. As new version of BeRTOS become available, new versions of the BeRTOS SDK will be released here, on the official website of Burtono. 2. This version of the SDK contains the C sample program beetsim, which must be obtained separately from Burtono.com. This is the official Burtono website, from where you can download the latest version of the C++ sample program beetsim. This is a graphical C++ version of the simulator. If you want to see the simulation of your own protocol with real-time threads, with an interactive display of the activity of the system, then the beetsim sample is for you. 3. This version of the SDK contains the demo projects for a number of example uses. The demo projects are organized by system category: drivers, codecs, graphics, and math/scientific. 4. This version of the SDK contains the examples "BeExplorer" and "BeTerminator". The examples "BeExplorer" and "BeTerminator" provide demonstration of the BeRTOS API. Download Burtono BeRTOS SDK includes the native code of real time operating system for devices and applications as well as the native codes and libraries for the development of embedded systems. BeRTOS is released under an Open Source License (BSD). The core of the license is the LGPL and the additional licenses are BSD, ZLIB and libpng. The download version of the BeRTOS SDK comes with the source code of several development tools such

## What's New In BeRTOS SDK?

BeRTOS is a real time open source operating system supplied with drivers and libraries for developing embedded software. The whole operating system has been built with an emphasis on simplicity. Together with the driver and library packages, BeRTOS SDK can be used for creating applications for a wide range of embedded applications, from high-end video to a new car navigation system. Mavlink API enables developers to create and install applications on a wide range of smartphones, set-top boxes, and gateways to internet, which use the Mavlink wireless communication protocol. For further details, please visit the website: OMG Connect is a network connectivity framework that allows developers to build and deploy apps to internetconnected devices including phones, home appliances, TVs and more. With OMG Connect, developers can connect and communicate to existing IoT devices, creating new connected services and devices without the need for new hardware. As a connectivity solution, OMG Connect supports three different standards: \* Simple Object Access Protocol (SOAP) \* Extensible Markup Language (XML) \* Representational State Transfer (REST) For further details, please visit the website: Apache Thrift is an open standard, protocol for bidirectional data transport. To further understand the Thirft Protocol and its development please visit the website: Apache Thrift is an open standard, protocol for bidirectional data transport. To further understand the Thirft Protocol and its development please visit the website: Apache Thrift is an open standard, protocol for bidirectional data transport. To further understand the Thirft Protocol and its development please visit the website: Apache Thrift is an open standard, protocol for bidirectional data transport. To further understand the Thirft Protocol and its development please visit the website: Apache Thrift is an open standard, protocol for bidirectional data transport. To further understand the Thirft Protocol and its development please visit the website: Apache Thrift is an open standard, protocol for bidirectional data transport. To further understand the Thirft

# System Requirements For BeRTOS SDK:

Minimum: OS: Windows 7 (32-bit or 64-bit) CPU: 2.2 GHz RAM: 2 GB DirectX: 9.0 (Windows 7 64-bit only) DVD/CD-ROM drive Network: Broadband Internet connection Sound Card: DirectX Compatible Sound Card with music drivers Hard drive space: 1.5 GB Recommended: OS: Windows 8 (32-bit or 64-bit) CPU: 3 GHz RAM: 3 GB

http://teegroup.net/?p=6650

https://www.flyerbee.com/simulator-for-collective-motion-and-dance-crack-patch-with-serial-key-updated-2022/ https://gameurnews.fr/upload/files/2022/06/XZzDt74VeBfnwRzik6bv\_08\_d57ebdda0315df48c595cbdf8c8342ef\_file.pdf https://whatchats.com/upload/files/2022/06/VwlooqNzgCrO6c2LD13Y\_08\_d57ebdda0315df48c595cbdf8c8342ef\_file.pdf https://luxurygamingllc.com/automics-crack-free-download/

https://www.dejavekita.com/upload/files/2022/06/nF35SlnFIKp4ZtgXck8Q\_08\_fc88d8fde3aeeb42ca87f4c33d9d3c3c\_file.pdf https://forthbedebwestlenm.wixsite.com/winthepenvey::winthepenvey:19fs6qlQaF:forthbedebwestlenmeridi@hotmail.com/post/ checkmark-multiledger-crack-mac-win

https://movingservices.us/index.php/2022/06/08/mp3-trackmaker-crack-license-keygen-download/

https://intrendnews.com/wgshnatyping-crack-activation-obtain-newest/

http://kireeste.com/?p=8227

https://ubipharma.pt/2022/06/08/iany-transfer-0-9-14-license-key-mac-win-april-2022/

https://alumbramkt.com/terminal-server-printer-redirection-wizard-crack-activation-download-2022/

http://aceite-oliva.online/2022/06/08/packetviewer/

http://steamworksedmonton.com/parasite-crack/

https://spacefather.com/andfriends/upload/files/2022/06/CrjsxIWKElxh9zcVLBij\_08\_fc88d8fde3aeeb42ca87f4c33d9d3c3c\_fi le.pdf

https://netgork.com/upload/files/2022/06/cMCS4DC7UWDSlqoMvc2F\_08\_fc88d8fde3aeeb42ca87f4c33d9d3c3c\_file.pdf https://desifaceup.in/upload/files/2022/06/iPbMurRzq3g8pHzXb5Yw\_08\_d57ebdda0315df48c595cbdf8c8342ef\_file.pdf https://hestur.se/upload/files/2022/06/NJtuxjbJ39cHCNINLVkH\_08\_fc88d8fde3aeeb42ca87f4c33d9d3c3c\_file.pdf https://rko-broker.ru/2022/06/08/filterzen-crack-free/

https://facenock.com/upload/files/2022/06/tokwnYaVok1HHPJZ95ff\_08\_fc88d8fde3aeeb42ca87f4c33d9d3c3c\_file.pdf